# **Consulta OPs por Produto (CCTCO700)**

Esta documentação é válida para todas as versões do Consistem ERP.

## **Pré-Requisitos**

Não há.

### **Acesso**

Módulo: Industrial - PPCP Confecção

Grupo: Consultas de Produção da Confecção

## **Visão Geral**

O objetivo deste programa é apresentar OPs por produto. O sistema exibe as ordens de produção filtradas por produto.

#### Importante

Ao acessar este programa, será apresentado o programa [Consulta de Seleção de Engenharias \(CCTCP940\)](https://centraldeajuda.consistem.com.br/pages/viewpage.action?pageId=86972446) permitindo a seleção das engenharias para consulta. Caso acionada a tecla "ESC" o sistema irá considerar todas as engenharias.

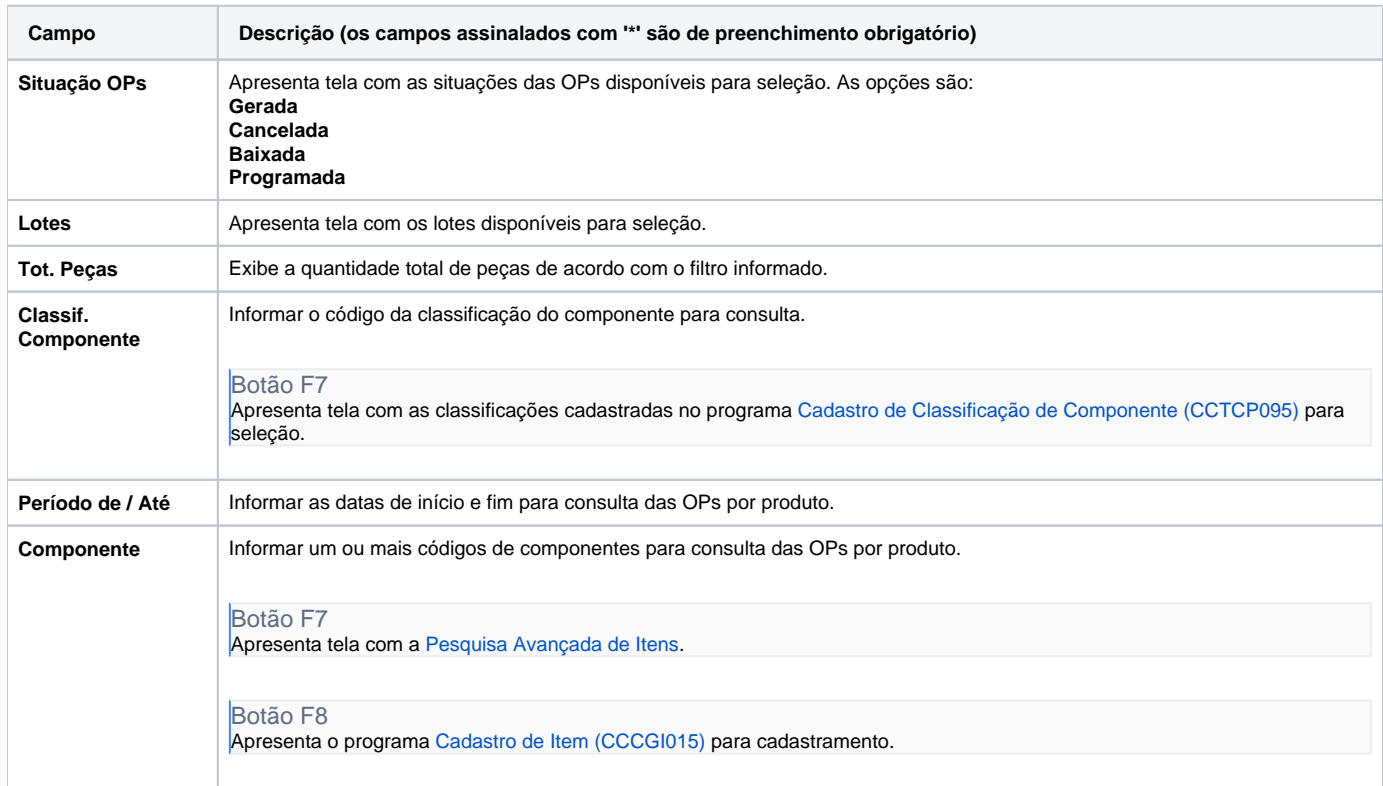

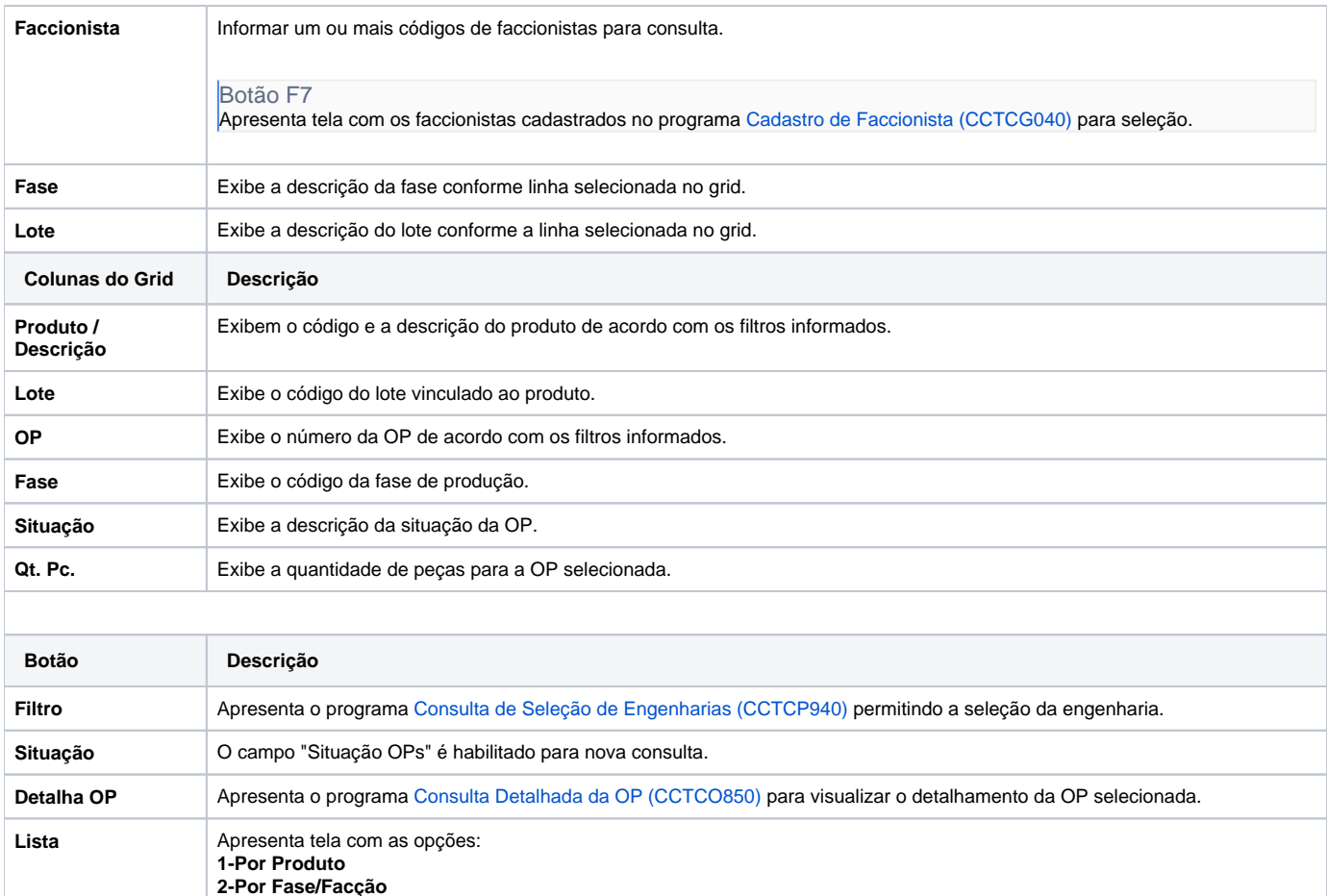

Confirmar os dados para que o relatório seja gerado conforme configuração do dispositivo.

**Resumo Peças** Apresenta o programa [Necessidade para o Lote/Modelagem \(CCTCO701\).](#)

#### Atenção

As descrições das principais funcionalidades do sistema estão disponíveis na documentação do [Consistem ERP Componentes.](http://centraldeajuda.consistem.com.br/pages/viewpage.action?pageId=56295436) A utilização incorreta deste programa pode ocasionar problemas no funcionamento do sistema e nas integrações entre módulos.

Exportar PDF

Esse conteúdo foi útil?

Sim Não